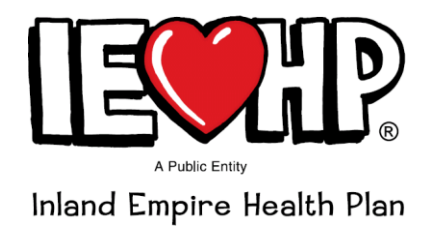

## PHARMACY TIMES

BY IEHP PHARMACEUTICAL SERVICES DEPARTMENT April 12, 2019

## **Important Notice: Opioid and Benzodiazepine Restrictions for Medi-Cal Members**

Dear IEHP Pharmacy Provider,

**Effective May 1st, 2019**, IEHP will extend opioid and benzodiazepine restrictions to our Medicaid patients. This is in accordance with the Center of Medicare & Medicaid Services (CMS) requirements. The Department of Healthcare Services (DHCS) is also suggesting that these same restrictions should be applied to all other populations.

At IEHP, we look forward to working with our providers to ensure the safety and well-being of our members throughout this time. As provided by the Centers for Disease Control and Prevention (CDC), clinical evidence supports limiting the day supply of opioids as they significantly increase hazards and physical dependence without any additional pain control.  $<sup>(1)</sup>$ </sup> Often, if the quantity of opioids prescribed for an acute event is not limited, the remaining supply can be a source of misuse. Therefore, IEHP will be implementing Point-Of-Sale (POS) edits to assist in possible overutilization of medications.

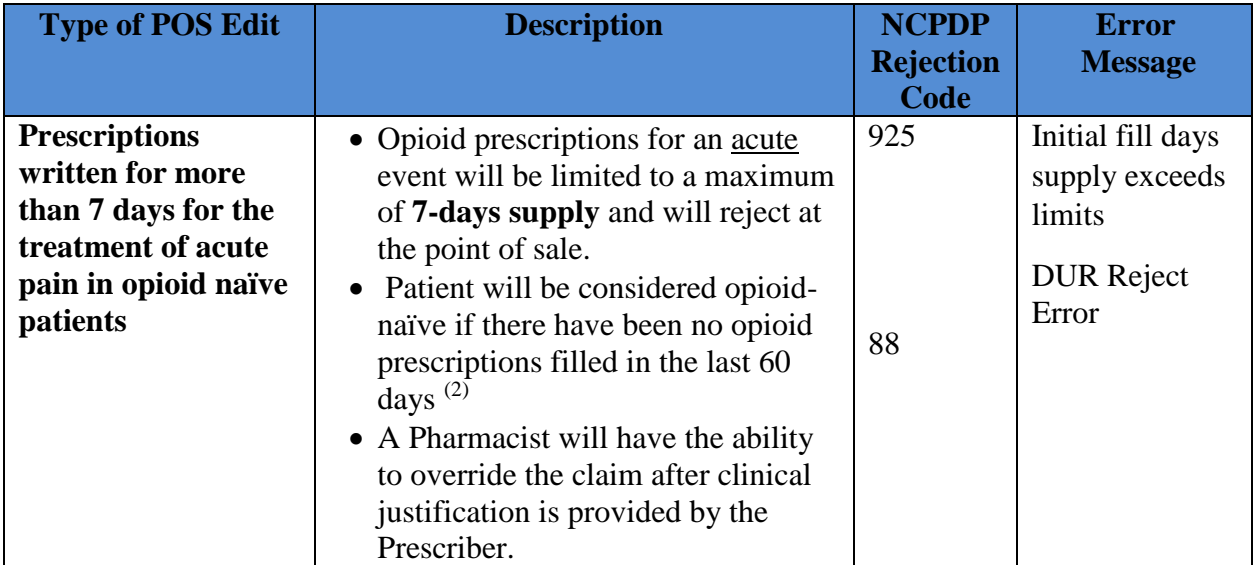

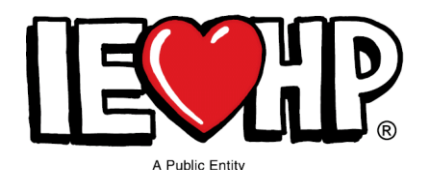

## Inland Empire Health Plan

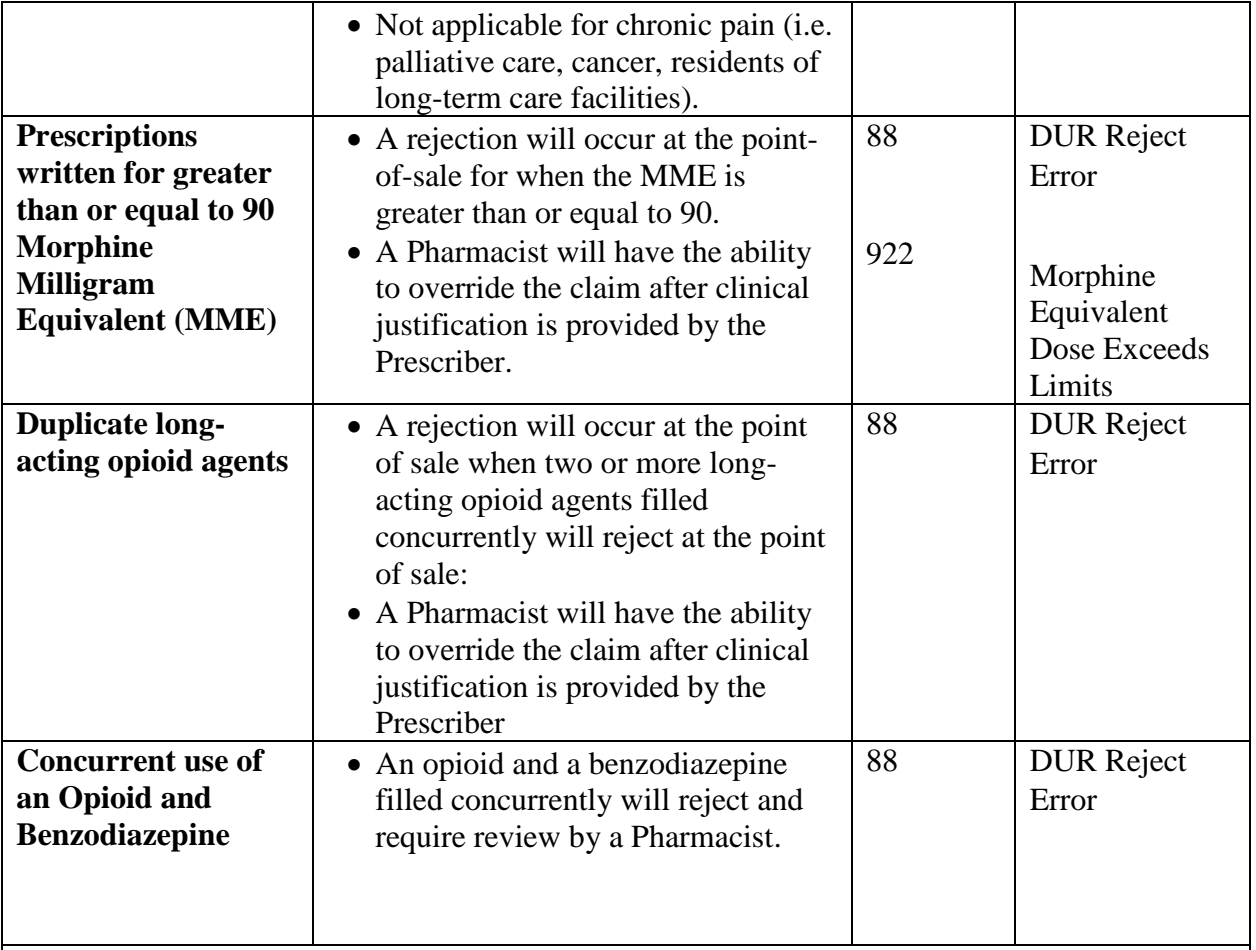

## **Pharmacy Action**

Review the appropriateness of the POS rejects for one of the following possible actions:

- 1. Claim is rejecting appropriately, notify member/prescriber.
- 2. A clinical review is needed by the pharmacist, and if appropriate, pharmacist may input NCPDP's DUR PPS codes for override OR a Coverage Determination request should be submitted.

N**ote: IEHP will be monitoring the use of the DUR PPS override codes through retrospective reviews. Any inappropriate override will be subject to audits and potential recoupment or exclusion from the IEHP pharmacy network.**

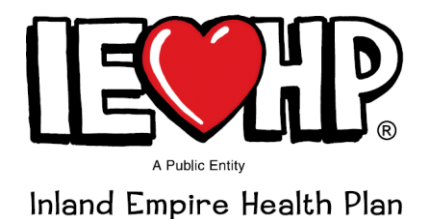

IEHP aims to support our pharmacy affiliates by establishing escalation protocols regarding these mandates through our Member/Provider Services department. Together, we can be advocates for our patients and combat the opioid crisis one prescription at a time.

If you have any additional questions, please feel free to contact us at (909) 890-2049, between 8:00 AM -5:00 PM Monday through Friday. Thank you for your attention to this matter.

Sincerely, IEHP Pharmaceutical Services

References: [1] CDC. Multiple cause of death data on CDC WONDER. Atlanta, GA: US Department of Health and Human Services, CDC; 2016. http:// wonder.cdc.gov/mcd.html [2] The 2019 Rate Announcement and Call Letter, and the Request for Information may be viewed through[: https://www.cms.gov/Medicare/Health-Plans/MedicareAdvtgSpecRateStats/Announcements-and-Documents.html](https://www.cms.gov/Medicare/Health-Plans/MedicareAdvtgSpecRateStats/Announcements-and-Documents.html) and selecting "2019 Announcement."